Муниципальное бюджетное общеобразовательное учреждение «Средняя общеобразовательная школа № 6» муниципального образования Кандалакшский район

Согласована на педагогическом совете школы Протокол № 1 от 31.08.2023

 Утверждена приказом МБОУ СОШ № 6 от 31.08.2023 № 207/ос

Солодухина Ольга Васильевна Васильевна Подписано цифровой подписью: Солодухина Ольга Дата: 2023.11.02 09:12:15 +03'00'

#### **Рабочая программа**

#### **внеурочной деятельности**

«Школьный интерактивный журнал «Музыкальный портал»

для обучающихся 5-8 классов

Разработала: Кимаева Татьяна Борисовна, учитель музыки

п.г.т. Зеленоборский, 2023

Модифицированная программа внеурочной деятельности «Школьный интерактивный журнал «Музыкальный портал» разработана для учащихся 5- 8 классов (возрастная группа 11-15 лет)

Данная программа разработана в тесной взаимосвязи с обновленным ФГОС соответствующего уровня образования по учебному предмету «Музыка», входящего в состав предметной области «Искусство»

**Актуальность программы в** акценте на «Формирование духовной культуры», «Опыта музыкально-творческой деятельности» в сочетании с формированием ИКТ-компетентности.

В условиях интенсификации процессов информатизации общества и образования при формировании универсальных учебных действий, наряду с традиционными методиками, целесообразно широкое использование цифровых инструментов и возможностей современной информационнообразовательной среды. Ориентировка школьников в информационных и коммуникативных технологиях (ИКТ) и формирование способности их грамотно применять (ИКТ-компетентность) являются одними из важных элементов формирования универсальных учебных действий обучающихся. Информационно-коммуникационные технологии – инструментарий универсальных учебных действий.

Данный курс направлен на реализацию требований стандарта к личностным, метапредметным и предметным результатам освоения основной образовательной программы основного общего образования, который обеспечивает становление и развитие учебной и общепользовательской ИКТ-компетентности, дает возможность ребятам научиться представлять информацию в удобном для восприятия виде (видеофильм), используя программы для создания видеороликов, видеопрезентаций.

#### **Цели:**

- 1. Создание условий для формирования музыкальной культуры обучающихся как важной и неотъемлемой части всей духовной культуры;
- 2. Формирование понятий, умений и навыков, связанных со сценарной работой, съемкой, монтажом фильма с использованием различных программ.

### **Задачи:**

1. Систематизировать и углубить полученные знания в предметной области «Музыка»;

2. Информировать об этапах работы над сценарием; научить работать в программе видеоредактора; научить создавать собственный сценарий, осуществлять съемку и монтаж фильма. Дать представление о специальных понятиях: пространственно-временное искусство, кадр, монтаж, сценарий, раскадровка, режиссер.

#### **Режим занятий**

На реализацию программы отводится 2 часа в неделю по 40 минут, всего 68 часов в год.

Формы проведения занятий: беседы, лекции, игры, практические занятия, самостоятельная работа, презентации.

#### **Результаты освоения курса**

Личностные результаты:

- широкие познавательные интересы, инициатива и любознательность, мотивы познания и творчества; готовность и способность учащихся к саморазвитию и реализации творческого потенциала в духовной и предметно-продуктивной деятельности;
- готовность к повышению своего образовательного уровня и продолжению обучения с использованием средств и методов информатики и ИКТ;
- интерес к информатике и ИКТ, стремление использовать полученные знания в процессе обучения другим предметам и в жизни;
- способность увязать учебное содержание с собственным жизненным опытом и личными смыслами, понять значимость подготовки в области информатики и ИКТ в условиях развития информационного общества;
- готовность к самостоятельным поступкам и действиям, принятию ответственности за их результаты; готовность к осуществлению индивидуальной и коллективной информационной деятельности;
- способность к избирательному отношению к получаемой информации за счет умений ее анализа и критичного оценивания; ответственное отношение к информации с учетом правовых и этических аспектов ее распространения;
- развитие чувства личной ответственности за качество окружающей информационной среды;
- готовность к принятию ценностей здорового образа жизни за счет знания основных гигиенических, эргономических и технических условий безопасной эксплуатации средств ИКТ.

Метапредметные результаты:

 владение умениями организации собственной учебной деятельности, включающими: целеполагание, как постановку учебной задачи на основе соотнесения того, что уже известно, и того, что требуется установить;

- планирование, определение последовательности промежуточных целей с учетом конечного результата;
- прогнозирование результата;
- контроль интерпретация полученного результата, его соотнесение с поставленной целью;
- коррекция внесение необходимых дополнений и корректив в план действий в случае обнаружения недочетов;
- оценка осознание обучающимся того, насколько качественно им выполнен проект;
- владение основными универсальными умениями информационного характера: постановка и формулирование проблемы;
- поиски, выделение необходимой информации, применение методов информационного поиска;
- структурирование и визуализация информации; выбор наиболее эффективных действий в зависимости от конкретной ситуации;
- самостоятельное решение проблем творческого и поискового характера;
- владение основами продуктивного взаимодействия и сотрудничества со сверстниками и взрослыми: умение правильно, четко и однозначно сформулировать мысль в понятной собеседнику форме;
- умение осуществлять в коллективе совместную информационную деятельность, в частности при выполнении проекта;
- умение выступать перед аудиторией, представляя ей результаты своей работы с помощью средств ИКТ;
- использованиекоммуникационныхтехнологийвучебнойдеятельностиип овседневнойжизни.

Предметные результаты:

- умение использовать термины «информация», «источник информации», «мультимедиа», «проект», «видеофрагмент»; понимание различий между употреблением этих терминов в обыденной речи и в информатике;
- умение работать с инструментами в программе видеоредактора;
- умение использовать готовые прикладные компьютерные программы и сервисы;
- навыки выбора способа информации в зависимости от постановленной задачи.

Универсальные учебные действия самоопределения и смыслообразования:

- устойчивая учебно-познавательная мотивация учения,
- умение находить ответ на вопрос о том, «какой смысл имеет для меня учение»,
- умение находить ответ на вопрос о том, «какой смысл имеет использование современных информационных технологий в процессе обучения в школе и самообразования»

Действие нравственно-этического оценивания:

- сознательное принятие и соблюдение правил работы с файлами в корпоративной сети, а также правил поведения в компьютерном классе, направленное на сохранение школьного имущества и здоровья ученика и его одноклассников:
- углубляет знание моральных норм и умение выделить нравственный аспект поведения при работе с любой информацией и при использовании компьютерной техники коллективного пользования.

Регулятивные универсальные учебные действия:

- ставить учебные цели,
- планировать свои действия в соответствии с поставленной задачей и условиями её решения, в том числе, во внутреннем плане,
- осуществлять итоговый и пошаговый контроль,
- вносить коррективы в действия в случае расхождения результата и ранее поставленной целью.

#### **Формы организации образовательного процесса.**

В основу курса положено обучение школьников навыкам самостоятельной индивидуальной и групповой работы по практическому видеомонтажу. Большинство заданий выполняется с помощью персонального компьютера и необходимых программных средств.

Основной тип занятий — беседы, лекции, игры, практические занятия, самостоятельная работа, презентации.

Выполнение индивидуальных проектов завершается публичной защитой результатов и рефлексией.

Выполнение коллективной работы завершается демонстрацией видеоролика в школьных СМИ .

**Формы контроля результатов:** выход ежемесячного выпуска школьного видео журнала «Музыкальный портал»

# *1. Информация и информационные процессы*

Планируемые результаты на базовом уровне Личностные:

- интерес к информатике и ИКТ, стремление использовать полученные знания в процессе обучения другим предметам и в жизни;
- готовность к осуществлению индивидуальной и коллективной информационной деятельности;

Предметные:

- понимать и правильно применять на бытовом уровне понятия «информация», «информационный объект»;
- различать виды информации по способам её восприятия человеком, по формам представления на материальных носителях;
- приводить простые жизненные примеры передачи, хранения и [обработки информации](https://pandia.ru/text/category/informatcionnie_seti/) в деятельности человека, в живой природе, обществе, технике;
- знать о требованиях к организации компьютерного рабочего места, соблюдать требования безопасности и гигиены в работе со средствами ИКТ.

Метапредметные УУД:

Регулятивные:

принимать учебную задачу и следовать инструкции учителя; разработка последовательности и структуры действий, необходимых для достижения цели при помощи фиксированного набора средств;

Познавательные:

осуществлять поиск нужной информации, используя материал учебника и сведения, полученные от взрослых; проводить сравнение; постановка и формулирование проблемы;

Коммуникативные:

принимать активное участие в работе парами и группами; умение правильно, четко и однозначно сформулировать мысль в понятной собеседнику форме.

# *2.Основные понятия мультимедиа*

Планируемые результаты на базовом уровне Личностные:

 способность увязать учебное содержание с собственным жизненным опытом и личными смыслами, понять значимость подготовки в области информатики и ИКТ в условиях развития информационного общества;

Предметные:

- понимать и правильно применять на бытовом уровне понятия «мультимедиа», «проект»;
- Знать этапы разработки мультимедийного продукта.

Метапредметные УУД:

Регулятивные:

прогнозирование – разработка сценария создания мультимедийного проекта. Познавательные:

применение методов информационного поиска; структурирование и [визуализация](http://www.pandia.ru/text/category/vizualizatciya/) информации; выбор наиболее эффективных способов представления в зависимости от конкретных условий.

Коммуникативные:

Определение цели проекта, распределение функций участников и способов их взаимодействия

## *3.Работа с внешними устройствами*

Планируемые результаты на базовом уровне

Личностные:

 готовность к самостоятельным поступкам и действиям, принятию ответственности за их результаты; готовность к осуществлению индивидуальной и коллективной информационной деятельности;

Предметные:

- знать и использовать внешние устройства: цифровой фотоаппарат, цифровая [видеокамера,](http://www.pandia.ru/text/category/videokamera/) сканер;
- иметь представление о программах работы с внешними устройствами.

Метапредметные УУД:

Регулятивные:

коррекция – внесение необходимых дополнений и корректив в план действий в случае обнаружения ошибки; оценка – осознание учащимся того, насколько качественно им решена учебно-познавательная задача;

Познавательные:

применение методов информационного поиска; структурирование и визуализация информации; выбор наиболее эффективных способов решения задач в зависимости от конкретных условий;

Коммуникативные:

умение осуществлять в коллективе совместную информационную деятельность, в частности при выполнении проекта

*4. Сюжет в кино. Сценарий и раскадровка*

*5. Работа над собственным сценарием. Подбор музыки*

# *6.Основы работы с видео в программе WindowsMovieMaker и PinnасleStudio*

Планируемые результаты на базовом уровне Личностные:

- готовность к повышению своего образовательного уровня и продолжению обучения с использованием средств и методов информатики и ИКТ;
- способность к избирательному отношению к получаемой информации за счет умений ее анализа и критичного оценивания; ответственное отношение к информации с учетом правовых и этических аспектов ее распространения;
- развитие чувства личной ответственности за качество окружающей информационной среды;

Предметные:

- знать интерфейс программ Windows Movie Maker и Pinnacle Studio;
- уметь применять программы для создания видеофильма;
- уметь добавлять видеоэффекты;
- уметь создавать титры, надписи для фильма;
- уметь добавлять фоновый звук;
- уметь выполнять монтаж вручную и автоматически.

Метапредметные УУД:

Регулятивные:

Оценка результата; осознание качества и уровня усвоения материала; способность к мобилизации сил для преодоления препятствий.

Познавательные:

самостоятельное создание сценария деятельности при решении проблем творческого и поискового характера.

Коммуникативные:

умение выступать перед аудиторией, представляя ей результаты своей работы с помощью средств ИКТ.

### *7. Съемка кадров фильма.*

# *8. Монтаж фильма. Показ.*

В результате усвоения программы внеурочной деятельности «Школьный интерактивный журнал «Музыкальный портал» обучающиеся овладеют: первый уровень - навыками работы с видеоинформацией на уровне начинающего пользователя (с учетом возрастной группы), второй уровень – создание видеофильма, используя готовый материал, третий уровень – самостоятельное создание фильма на свободную тему с возможностью представления её на различных конкурсах.

## **Содержание программы**

1. Информация и информационные процессы (10 ч).

Т.Б. работы на компьютере, понятие информации. Источники информации. Виды информации. Информационные процессы.

## 2.Основные понятия мультимедиа (4ч.)

Понятие мультимедиа. Оборудование для разработки мультимедиапроектов. Этапы разработки мультимедийного продукта. Возможности использования компьютера при обработке звука, графики, видео. Знакомство с темой проекта, подбор и анализ материала по теме. Выделение объектов проекта и описание всех его свойств. Разработка сценария мультимедиапроекта.

3.Работа с внешними устройствами(8ч.)

Правила работы с внешними устройствами: цифровым фотоаппаратом. Программы для работы с внешними устройствами.

4. Сюжет в кино. Сценарий и раскадровка. (10ч.)

Литературный сценарий, режиссерский сценарий, раскадровка, кадр, план, виды планов, ракурс, монтаж. Основоположники кинематографа.

5. Работа над собственным сценарием. Подбор музыки (9ч.) Что такое сценарий? Виды сценариев. Подбор темы. Техническое исполнение. Беседа о главной мысли, о замысле фильма, о звукомузыкальном оформлении и его роли в восприятии фильма.

6.Основы работы с видео в программе WindowsMovieMaker и PinnасleStudio (20ч.). Знакомство с программой Windows Movie Maker и Pinnасle Studio. Работа над проектом. Процесс создания видеофильма. Подготовка клипов. Монтаж фильма вручную. Использование видеоэффектов. Добавление видео переходов. Вставка титров и надписей. Добавление фонового звука. Автоматический монтаж. Сохранение фильма.

# **Тематическое планирование**

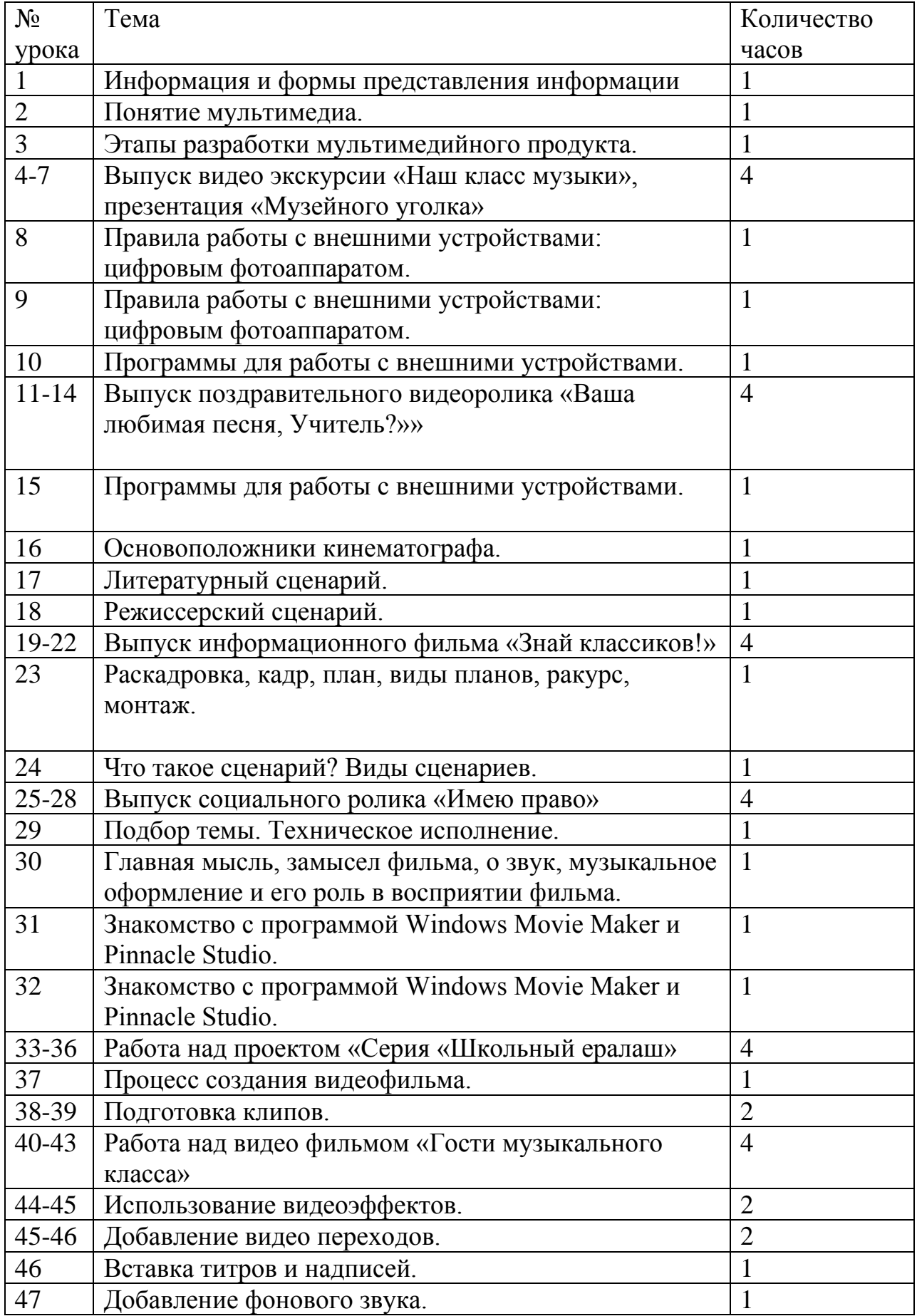

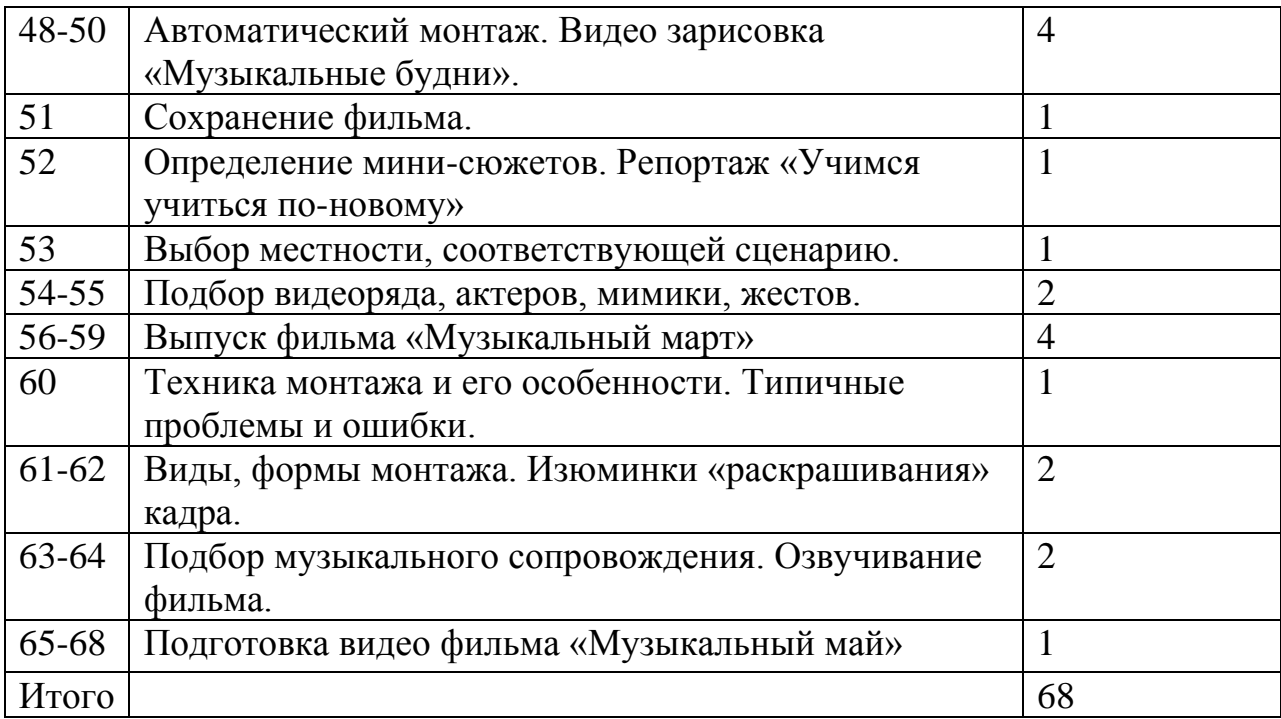